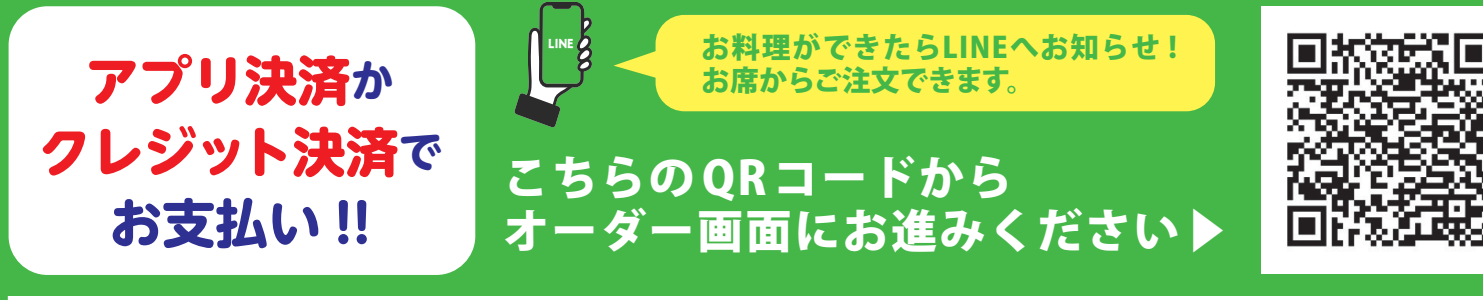

## カンドゥーレストランの オーダー方法

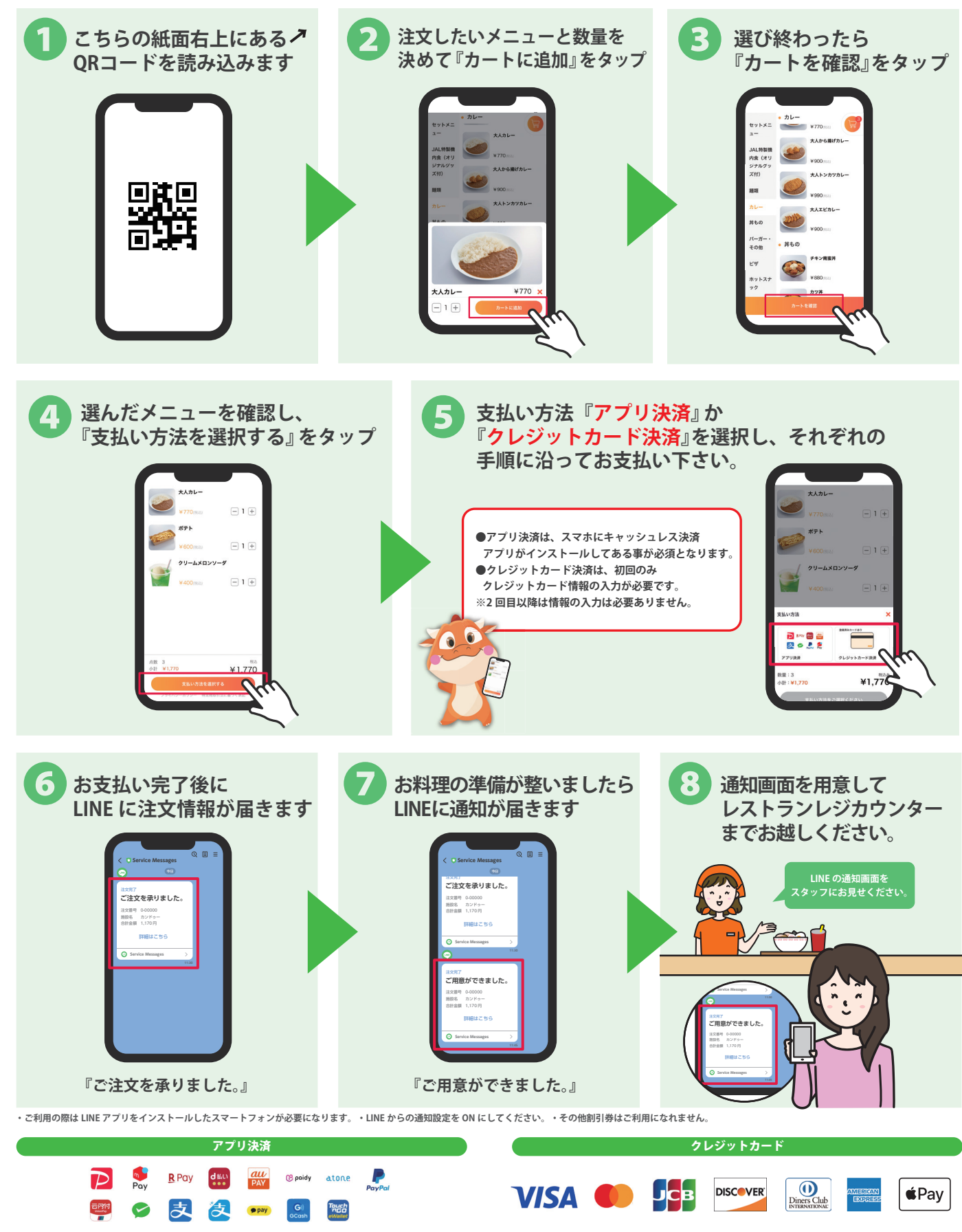